# **TRAINING OFFERING**

#### **You can reach us at:**

Arrow ECS Finland Oy, Lars Sonckin kaari 16, 02600 Espoo, Finland

Email: education.ecs.fi@arrow.com Phone: 0870 251 1000

**Check Point Threat Prevention Specialist (CTPS)** CHECK POINT **R81.20**

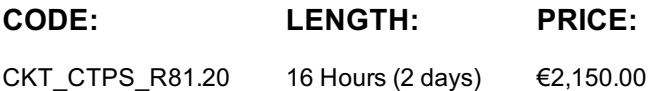

#### **Description**

# **Audience**

Security professionals who want to customize IPS and Anti-Bot/Anti-Virus Protections for specific security needs and identify ways to optimize Threat Prevention performance.

#### **Prerequisites**

**Training:** • CCSA (required) • CCSE (recommended) **Prerequisites** Base Knowledge: • Internet Fundamentals

• Networking Fundamentals • Networking Security • System Administration

# **Programme**

**Module 1: History of Threat Prevention** Lab Tasks • Verify the Security Environment • Verify Connectivity Between Systems **Module 2: IPS Protections** Lab Tasks • Enable and Configure Custom Threat Prevention • Configure the Inspection Settings • Update IPS Protections • Configure General and Specific Protections • Configure and Test Core Protections **Module 3: Anti-Virus and Anti-Bot Protections** Lab Tasks • Enable Anti-Bot and Anti-Virus • Configure Anti-Bot and Anti-Virus **Module 4: Threat Prevention Policy Profiles** Lab Tasks • Create Custom Threat Prevention Profiles • Configure the Custom Profiles • Configure Anti-Bot and Anti-Virus in the Custom Profiles **Module 5: Threat Prevention Policy Layers** Lab Tasks • Configure Gateway Interface Settings

- Configure Threat Prevention Policy Layers Configure Threat Prevention Rules with Custom Profiles
- **Module 6: Threat Prevention Logs and Traffic Analysis** Lab Tasks

• Modify Threat Prevention Logs and Configure SmartEvent Settings • Test Threat Prevention Protections

• View Threat Prevention Logs and Events • Use Web SmartConsole to View Logs and Events.

**Module 7: Threat Prevention Exceptions and Exclusions** Lab Tasks • Use IPS and Threat Prevention Exceptions • Create an Inspection Settings Exception • Create a Core Activations Exception

**Module 8: Correlated Threat Prevention Views and Reports** Lab Tasks • Verify SmartEvent Activation

• Generate and Verify Logs for Reporting • Configure SmartEvent Views and Reports **Module 9: Threat Prevention Updates** Lab Tasks • Verify Recent Updates • Configure Update Settings **Module 10: Threat Prevention Performance Optimization** Lab Tasks • Analyze Threat Prevention Performance • Create Penalty Box Exceptions and Null Profiles

• Test the Panic Button Protocol **Module 11: Advanced Threat Prevention Features and Troubleshooting** Lab Tasks

• Add a Custom SNORT Rule • Create and Test a Custom Threat Indicator • Observe Traffic Drops in Real Time

• Audit Configuration Changes

# **Follow on courses**

Advanced, self-paced training. Threat Emulation Threat Extraction Zero Phishing

# **Test and Certification**

Visit Pearson Vue at vue.com/checkpoint. Certification Exam#: 156-590

# **Additional Information**

This training is also available as onsite training. Please contact us to find out more.